## CCNA PDF

# https://www.100test.com/kao\_ti2020/142/2021\_2022\_CCNA\_E8\_A E\_A4\_E8\_AF\_81\_c101\_142130.htm 在通过CCNA的认证考试后

 $10$ 

### CISCO

www.certmanager.net/cisco LAST

NAME Registration ID Last Name

Registration ID

 $\frac{1}{2}$   $\frac{1}{2}$   $\frac{1}{2}$ 

Registration ID  $\qquad$  ID

", Personal Information"

email and the EMAIL and the EMAIL and the EMAIL and the EMAIL and the EMAIL and the EMAIL and the EMAIL and th

# Update

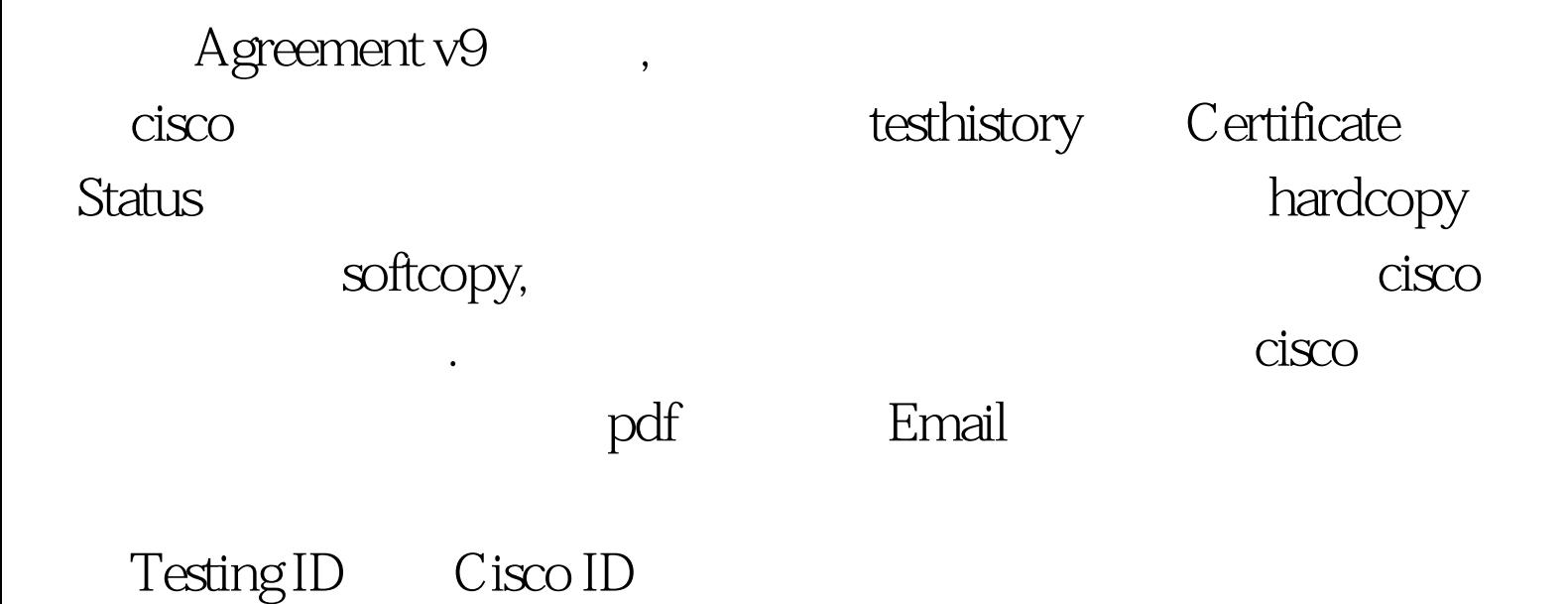

## CISCO

ciscotraining@external.cisco.com ciscotraining@cisco.com

15 VISA

 $"$  100Test  $"$ www.100test.com